# **CS 33**

# **Virtual Memory (2)**

**CS33 Intro to Computer Systems XXVIII–1** Copyright © 2022 Thomas W. Doeppner. All rights reserved.

#### **Mapped Files**

#### • **Traditional File I/O**

```
char buf[BigEnough];
fd = open(file, O_RDWR);for (i=0; i<n recs; i++) {
   read(fd, buf, sizeof(buf));
   use(buf);
}
```
• **Mapped File I/O**

```
record_t *MappedFile;
fd = open(file, O_RDW);MappedFile = mmap (..., fd, ...);
for (i=0; i<n recs; i++)
   use(MappedFile[i]);
```
#### **Mmap System Call**

```
void *mmap(
  void *addr,
    // where to map file (0 if don't care)
  size_t len,
    // how much to map
  int prot,
    // memory protection (read, write, exec.)
  int flags,
    // shared vs. private, plus more
  int fd,
    // which file
  off_t off
    // starting from where
  );
```
#### **The** *mmap* **System Call**

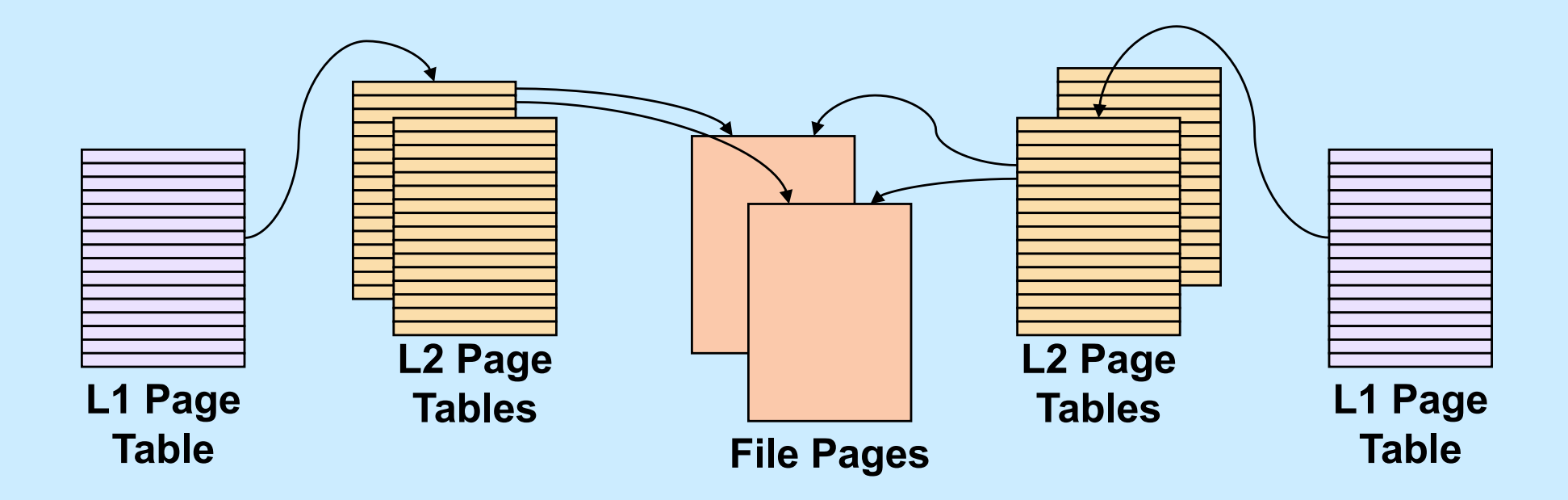

**CS33 Intro to Computer Systems XXVIII–4** Copyright © 2022 Thomas W. Doeppner. All rights reserved.

#### **Share-Mapped Files**

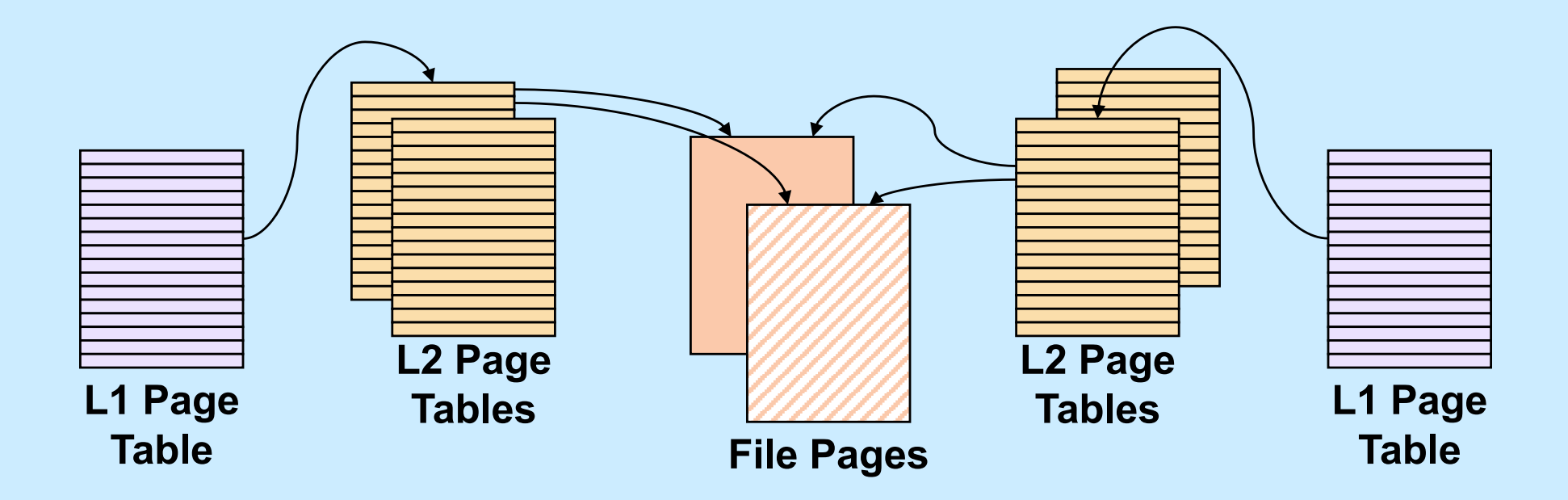

Data =  $17$ ;

#### **Private-Mapped Files**

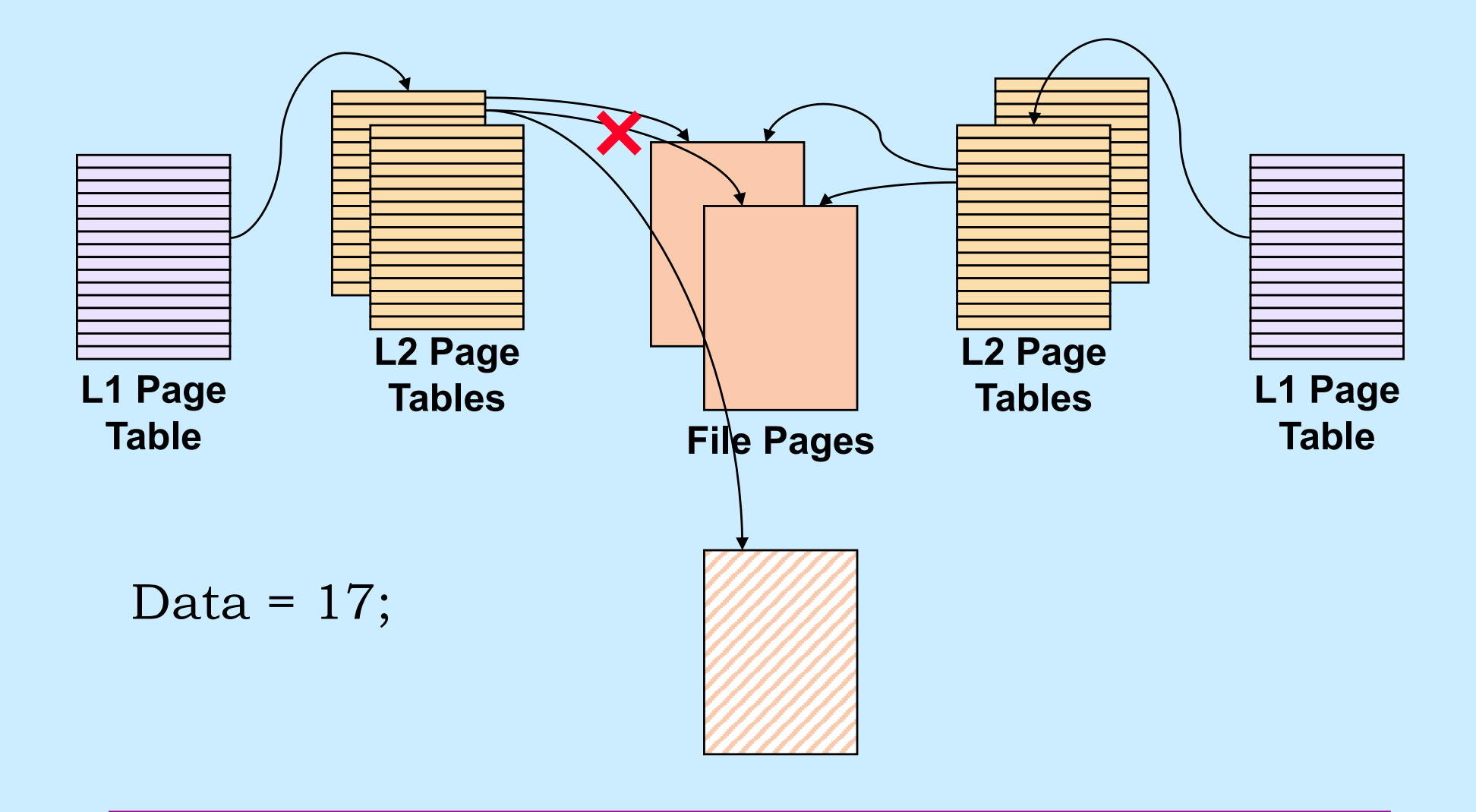

**CS33 Intro to Computer Systems XXVIII–6** Copyright © 2022 Thomas W. Doeppner. All rights reserved.

## **Example**

```
int main( ) {
  int fd;
  dataObject_t *dataObjectp;
  fd = open('file'', O RDWR);if ((int)(dataObjectp = (dataObject t *)mmap(0,
      sizeof(dataObject t),
      PROT READ|PROT WRITE, MAP SHARED, fd, 0)) == -1) {
    perror("mmap");
    ext(1);
  }
```
// dataObjectp points to region of (virtual) memory // containing the contents of the file

...

}

#### **fork and mmap**

**int** main() { **int** x=1;

```
if (fork() == 0) {
  // in child
  x = 2;ext(0);} 
// in parent
while (x==1) {
  // will loop forever
}
return 0;
```

```
int main() {
   int fd = open( ... );
    int *xp = (int *) mmap(...MAP SHARED, fd, ...);
   xp[0] = 1;if (fork() == 0) {
     // in child
     xp[0] = 2;exit(0);
    } 
// in parent
   while (xp[0]==1) {
     // will terminate
    }
   return 0;
  }
```
}

**CS33 Intro to Computer Systems XXVIII–8** Copyright © 2022 Thomas W. Doeppner. All rights reserved.

# **CS 33**

# **Network Programming (1)**

**CS33 Intro to Computer Systems XXVIII–9** Copyright © 2022 Thomas W. Doeppner. All rights reserved.

#### **Communicating Over the Internet**

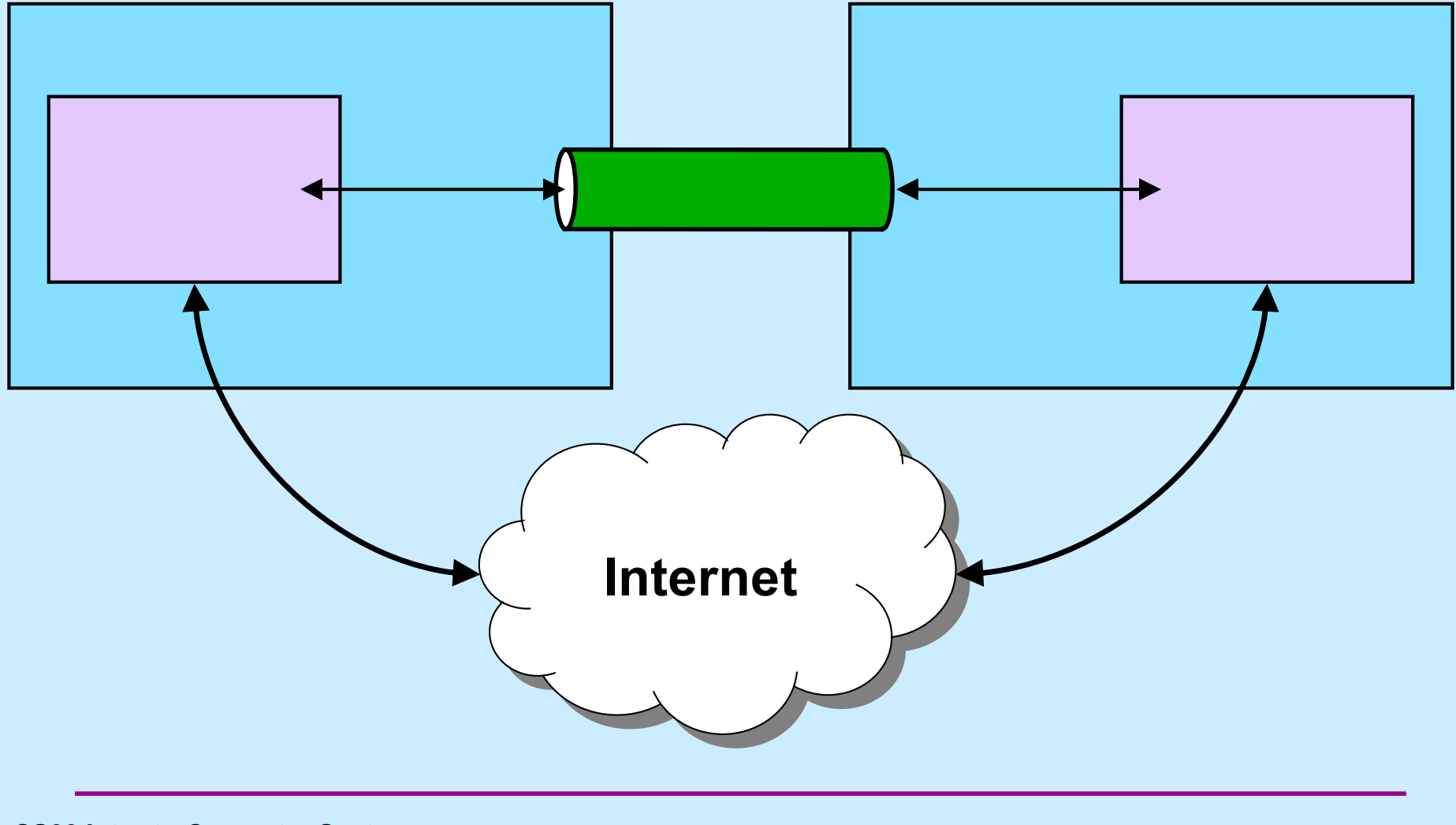

**CS33 Intro to Computer Systems XXVIII–10** Copyright © 2022 Thomas W. Doeppner. All rights reserved.

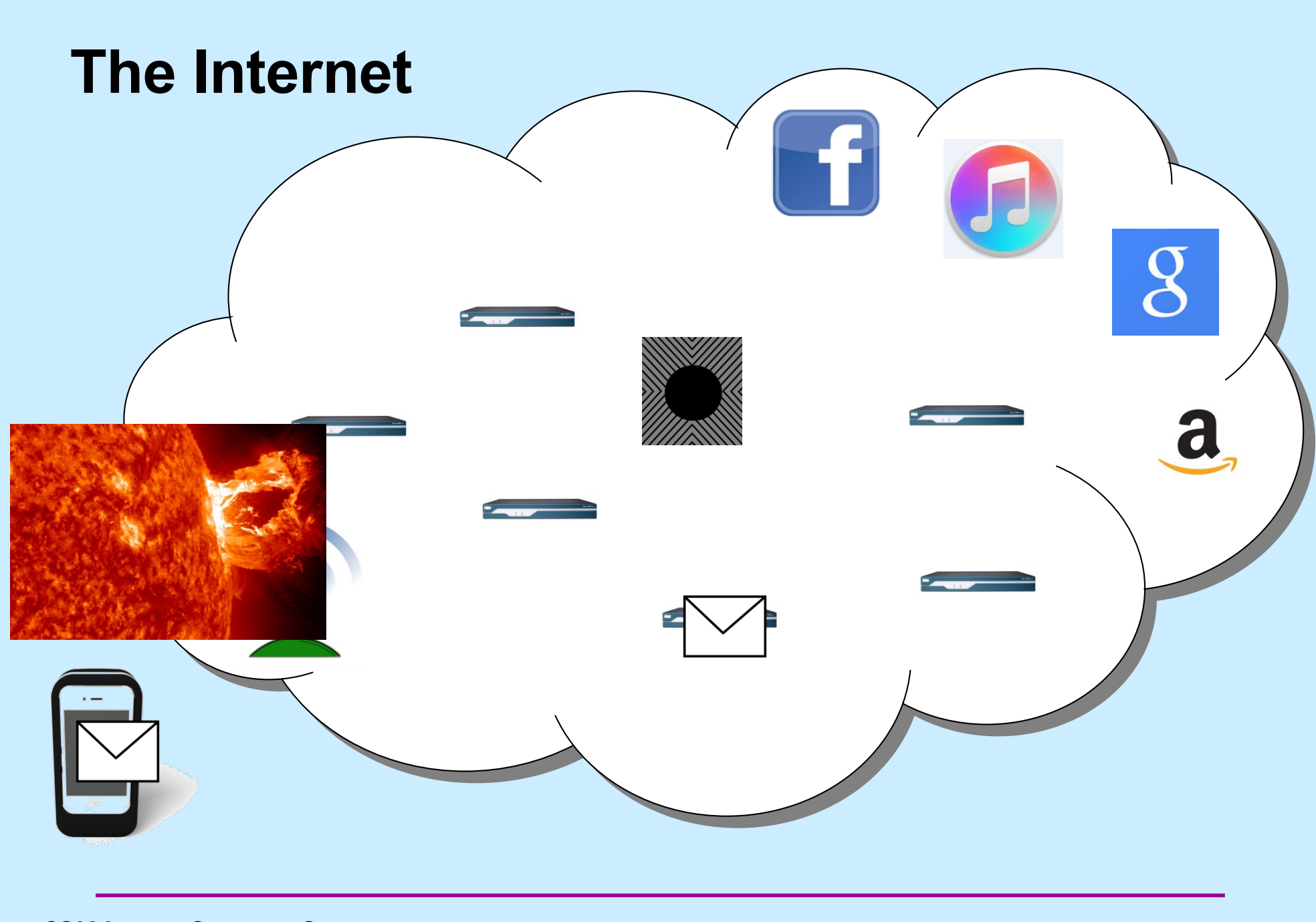

**CS33 Intro to Computer Systems XXVIII–11** Copyright © 2022 Thomas W. Doeppner. All rights reserved.

#### **Names and Addresses**

- **cslab1c.cs.brown.edu**
	- **the name of a computer on the internet**
	- **mapped to an internet address**
- **nytimes.com**
	- **the name of a website**
	- **mapped to a number of internet addresses**
- **How are names mapped to addresses?** – **domain name service (DNS): a distributed database**
- **How are the machines corresponding to internet addresses found?**

– **with the aid of various routing protocols**

#### **Internet Addresses**

- **IP (internet protocol) address**
	- **one per network interface**
	- **32 bits (IPv4)**
		- » **5527 per acre of RI**
		- » **25 per acre of Texas**
	- **128 bits (IPv6)**

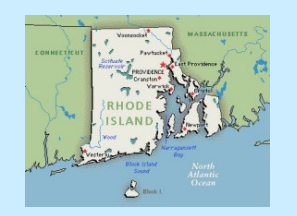

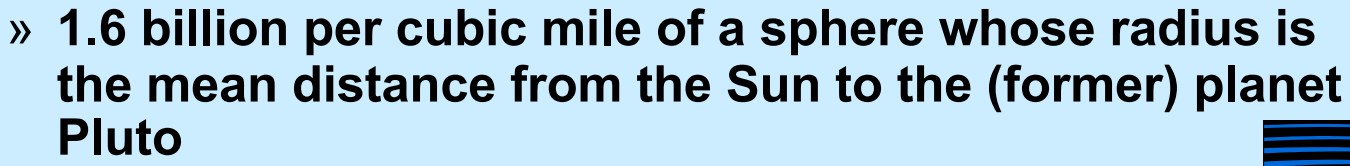

- **Port number**
	- **one per service instance per machine**
	- **16 bits**
		- » **port numbers less than 1024 are reserved for privileged applications**

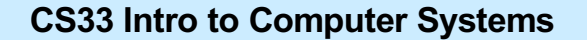

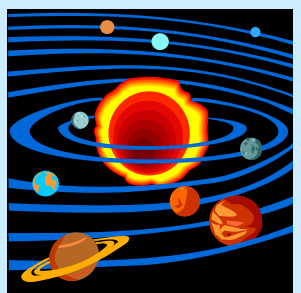

#### **Notation**

#### • **Addresses (assume IPv4: 32-bit addresses)**

- **written using dot notation**
	- » **128.48.37.1**
		- **dots separate bytes**
- **address plus port (1426):**
	- » **128.48.37.1:1426**

## **Reliability**

- **Two possibilities**
	- **don't worry about it**
		- » **just send it**
			- **if it arrives at its destination, that's good!**
				- **no verification**
	- **worry about it**
		- » **keep track of what's been successfully communicated**
			- **receiver "acks"**
		- » **retransmit until**
			- **data is received**
			- **or**
			- **it appears that "the network is down"**

### **Reliability vs. Unreliability**

#### • **Reliable communication**

- **good for**
	- » **email**
	- » **texting**
	- » **distributed file systems**
	- » **web pages**
- **bad for**
	- » **streaming audio** » **streaming video a little noise is better than a long pause**
	-

#### **The Data Abstraction**

- **Byte stream**
	- **sequence of bytes**
		- » **as in pipes**
	- **any notion of a larger data aggregate is the responsibility of the programmer**
- **Discrete records**
	- **sequence of variable-size "records"**
	- **boundaries between records maintained**
	- **receiver receives discrete records, as sent by sender**

#### **What's Supported**

- **Stream**
	- **byte-stream data abstraction**
	- **reliable transmission**
- **Datagram**
	- **discrete-record data abstraction**
	- **unreliable transmission**

## **Quiz 1**

**The following code is used to transmit data over a reliable byte-stream communication channel. Assume sizeof(data) is large.**

// sender **record\_t** data=getData(); write(fd, &data, **sizeof**(data));

// receiver read(fd, &data, **sizeof**(data)); useData(data);

#### **Does it work?**

- **a) always**
- **b) always, assuming no network problems**
- **c) sometimes**
- **d) never**

#### **Sockets**

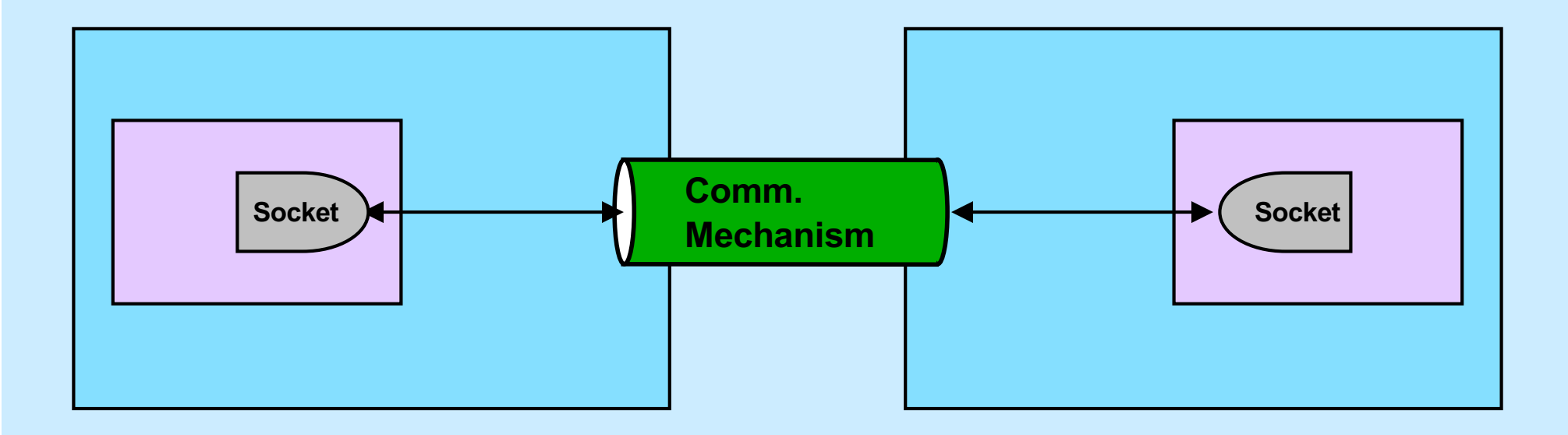

- **You tell the system what you want by setting up the socket**
- **The system deals with all the other details**

#### **Socket Parameters**

- **Styles of communication:**
	- **stream: reliable, two-way byte streams**
	- **datagram: unreliable, two-way record-oriented**
	- **and others**
- **Communication domains**
	- **UNIX**
		- » **endpoints (sockets) named with file-system pathnames**
		- » **supports stream and datagram**
		- » **trivial protocols: strictly for intra-machine use**
	- **Internet**
		- » **endpoints named with IP addresses**
		- » **supports stream and datagram**
	- **others**
- **Protocols**
	- **the means for communicating data**
	- **e.g., TCP/IP, UDP/IP**

# **Setting Things Up**

- **Socket (communication endpoint) is set up**
- **Datagram communication**
	- **use** *sendto* **system call to send data to named recipient**
	- **use** *recvfrom* **system call to receive data and name of sender**
- **Stream communication**
	- **client connects to server**
		- » **server uses** *listen* **and** *accept* **system calls to receive connections**
		- » **client uses** *connect* **system call to make connections**
	- **data transmitted using** *send* **or** *write* **system calls**
	- **data received using** *recv* **or** *read* **system calls**

#### **Socket Addresses**

- **struct sockaddr**
	- **represents a network address**
	- **many sorts**
		- » **we use struct** *sockaddr\_in*
	- **we can ignore the details**
		- » **embedded in layers of software**
- **getaddrinfo()**
	- **function used to obtain struct sockaddr's**

#### **getaddrinfo()**

• **int** getaddrinfo(

**const char** \*node, **const char** \*service, **const struct addrinfo** \*hints, **struct addrinfo** \*\*res);

- *node* **is the host you want to look up (NULL for the machine you are on)**
- *service* **is the service on that host (may be supplied as a port number)**
- *hints* **are additional information describing what you want**
- *res* **is a list of** *struct sockaddr* **containing the results of the search**

# **UDP Server (1)**

```
int main(int argc, char *argv[]) {
    if (argc != 2) {
        fprintf(stderr, "Usage: server port\n");
        ext(1);}
    int udp socket;
    struct addrinfo udp hints;
    struct addrinfo *result;
```
# **UDP Server (2)**

```
memset(&udp_hints, 0, sizeof(udp_hints));
udp hints.ai family = AF INET;
udp hints.ai socktype = SOCK DGRAM;
udp hints.ai flags = AI PASSIVE;
```

```
int err;
if ((int err = getaddrinfo(NULL, argv[1],
      &udp_hints, &result)) != 0) {
    fprintf(stderr,"%s\n", gai strerror(err));
    ext(1);
}
```
# **UDP Server (3)**

```
struct addrinfo *r;
for (r = result; r := NULL; r = r->ai next) {
    if ((udp socket =
          socket(r->ai family, r->ai socktype,
          r->ai protocol)) < 0) {
        continue;
    }
    if (bind(udp socket, r->ai addr, r->ai addrlen) >= 0) {
        break;
    }
    close(udp_socket);
}
```
# **UDP Server (4)**

```
if (r == NULL) {
```
fprintf(stderr, "Could not bind to %s\n", argv[1]); exit $(1)$ ;

}

freeaddrinfo(result);

## **UDP Server (5)**

```
while (1) {
    char buf[1024];
    struct sockaddr from addr;
    int from_len = sizeof(struct sockaddr);
    int msg_size;
```
## **UDP Server (6)**

```
/* receive message from client */
if ((msg size = recvfrom(udp socket, buf, 1024, 0,
      (struct sockaddr *)&from_addr, &from_len)) < 0) {
    perror("recvfrom");
    ext(1);
}
buf [msg size] = 0;
```
# **UDP Server (7)**

```
char host name<sup>[256]</sup>;
char serv name<sup>[256]</sup>;
if ((err = getnameinfo((struct sockaddr *)&from_addr,
      from len, host name, sizeof(host name),
      serv name, sizeof(serv name), 0))) {
    fprintf(stderr, "%s/n", gai strerror(err));
    ext(1);
}
printf("message from %s port %s:\n%s\n",
      host name, serv name, buf);
```
## **UDP Server (8)**

```
/* respond to client */
if (sendto(udp socket, "thank you", 9, 0,
      (const struct sockaddr *)&from_addr,
      from len) < 0) {
   perror("sendto");
    ext(1);
}
```
}

}

# **UDP Client (1)**

```
int main(int argc, char *argv[]) {
      int s;
      int sock;
      struct addrinfo hints;
      struct addrinfo *result;
      struct addrinfo *rp;
      if (argc != 3) {
             fprintf(stderr, "Usage: client host port\n");
             exit(1);
```
}

# **UDP Client (2)**

// Step 1: find the internet address of the server memset(&hints, 0, **sizeof**(hints)); hints.ai family = AF\_INET; hints.ai socktype = SOCK DGRAM;

```
if ((s=getaddrinfo(argv[1], argv[2], &hints,
      \text{kresult)} != 0) {
    fprintf(stderr, "getaddrinfo: %s\n", gai_strerror(s));
    ext(1);
}
```
## **UDP Client (3)**

```
// Step 2: set up socket for UDP
for (rp = result; rp != NULL; rp = rp->ai next) {
    if ((sock = socket(rp->ai_family, rp->ai_socktype,
          rp->ai protocol)) >= 0) {
       break;
    }
}
if (rp == NULL) {
    fprintf(stderr, "Could not communicate with %s\n",
          argv[1]);
    ext(1);
}
freeaddrinfo(result);
```
# **UDP Client (4)**

// Step 3: communicate with server communicate(sock, rp);

**return** 0;

}

# **UDP Client (5)**

```
int communicate(int fd, struct addrinfo *rp) {
    while (1) {
        char buf[1024];
        int msg_size;
```

```
if (fgets(buf, 1024, stdin) == 0)
   break;
```
## **UDP Client (6)**

```
/* send data to server */
if (sendto(fd, buf, strlen(buf), 0, rp->ai_addr,
      rp->ai_addrlen) < 0) {
    perror("sendto");
    return -1;
}
```
# **UDP Client (7)**

```
/* receive response from server */
    if ((msg size = recvfrom(fd, buf, 1024, 0, 0, 0)) < 0) {
        perror("recvfrom");
        ext(1);}
   buf[msg_size] = 0;printf("Server says: %s\n", buf);
return 0;
```
}

}

### **Quiz 2**

**Suppose a process on one machine sends a datagram to a process on another machine. The sender uses** *sendto* **and the receiver uses**  *recvfrom***. There's a momentary problem with the network and the datagram doesn't make it to the receiving process. Its call to** *recvfrom*

- **a) returns –1 (indicating an error)**
- **b) returns 0**
- **c) returns some other value**
- **d) doesn't return**

### **Reliable Communication**

- **The promise …**
	- **what is sent is received**
	- **order is preserved**
- **Set-up is required**
	- **two parties agree to communicate**
	- **within the implementation of the protocol:**
		- » **each side keeps track of what is sent, what is received**
		- » **received data is acknowledged**
		- » **unack'd data is re-sent**
- **The standard scenario**
	- **server receives connection requests**
	- **client makes connection requests**

#### **Streams in the Inet Domain (1)**

- **Server steps**
	- **1) create socket**

sfd = socket(AF INET, SOCK STREAM, 0);

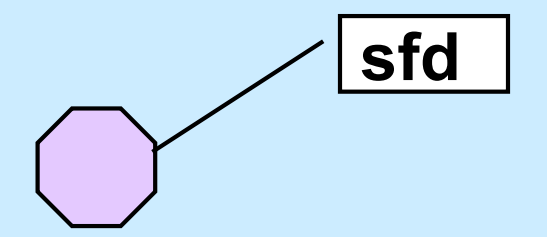

**CS33 Intro to Computer Systems XXVIII–42** Copyright © 2022 Thomas W. Doeppner. All rights reserved.

#### **Streams in the Inet Domain (2)**

- **Server steps**
	- **2) bind name to socket**
		- bind(sfd,

(**struct** sockaddr \*)&my\_addr, **sizeof**(my\_addr));

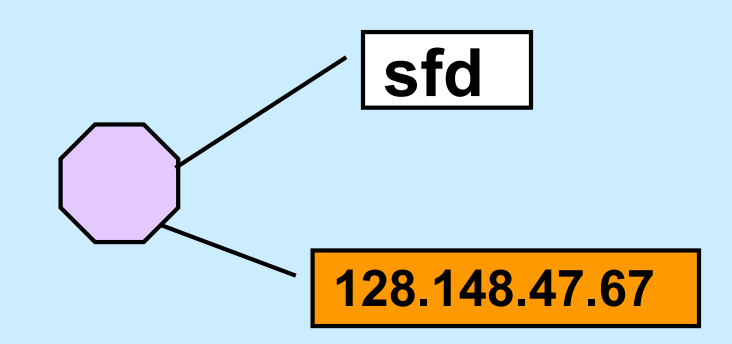

**CS33 Intro to Computer Systems XXVIII–43** Copyright © 2022 Thomas W. Doeppner. All rights reserved.

#### **Streams in the Inet Domain (3)**

- **Server steps**
	- **3) put socket in "listening mode"**

**int** listen(**int** sfd, **int** MaxQueueLength);

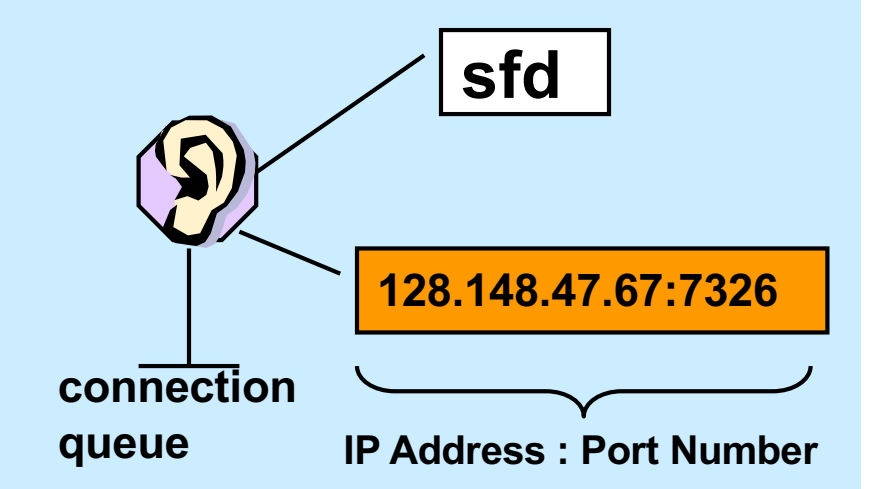

#### **Streams in the Inet Domain (4)**

- **Client steps**
	- **1) create socket**

cfd = socket(AF INET, SOCK STREAM,  $0$ );

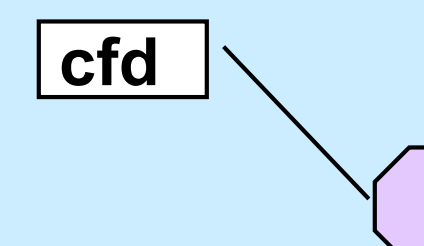

**CS33 Intro to Computer Systems XXVIII–45** Copyright © 2022 Thomas W. Doeppner. All rights reserved.

#### **Streams in the Inet Domain (5)**

• **Client steps 2) bind name to socket**

bind(cfd,

(**struct** sockaddr \*)&my\_addr, **sizeof**(my\_addr));

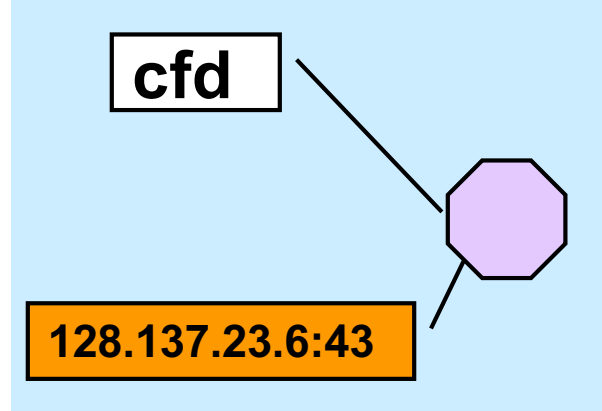

#### **Streams in the Inet Domain (6)**

- **Client steps**
	- **3) connect to server**

connect(cfd, (**struct** sockaddr \*)&server\_addr, **sizeof**(server\_addr**));**

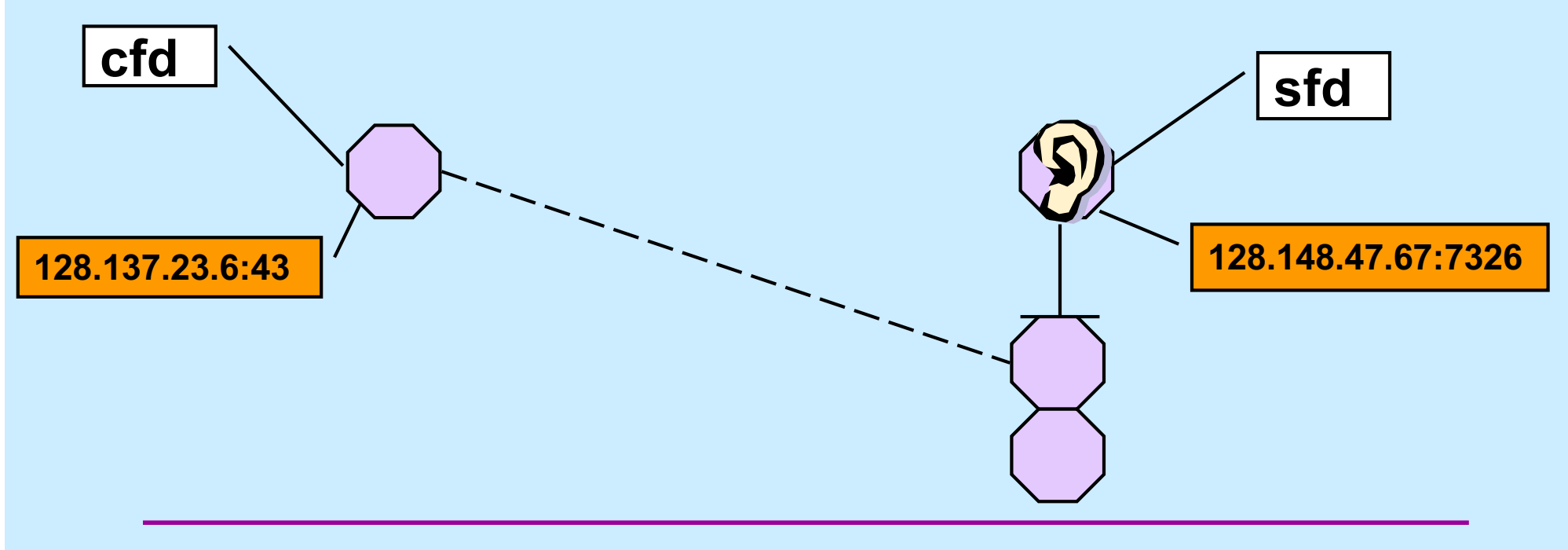

**CS33 Intro to Computer Systems XXVIII–47** Copyright © 2022 Thomas W. Doeppner. All rights reserved.

#### **Streams in the Inet Domain (7)**

- **Server steps**
	- **4) accept connection**

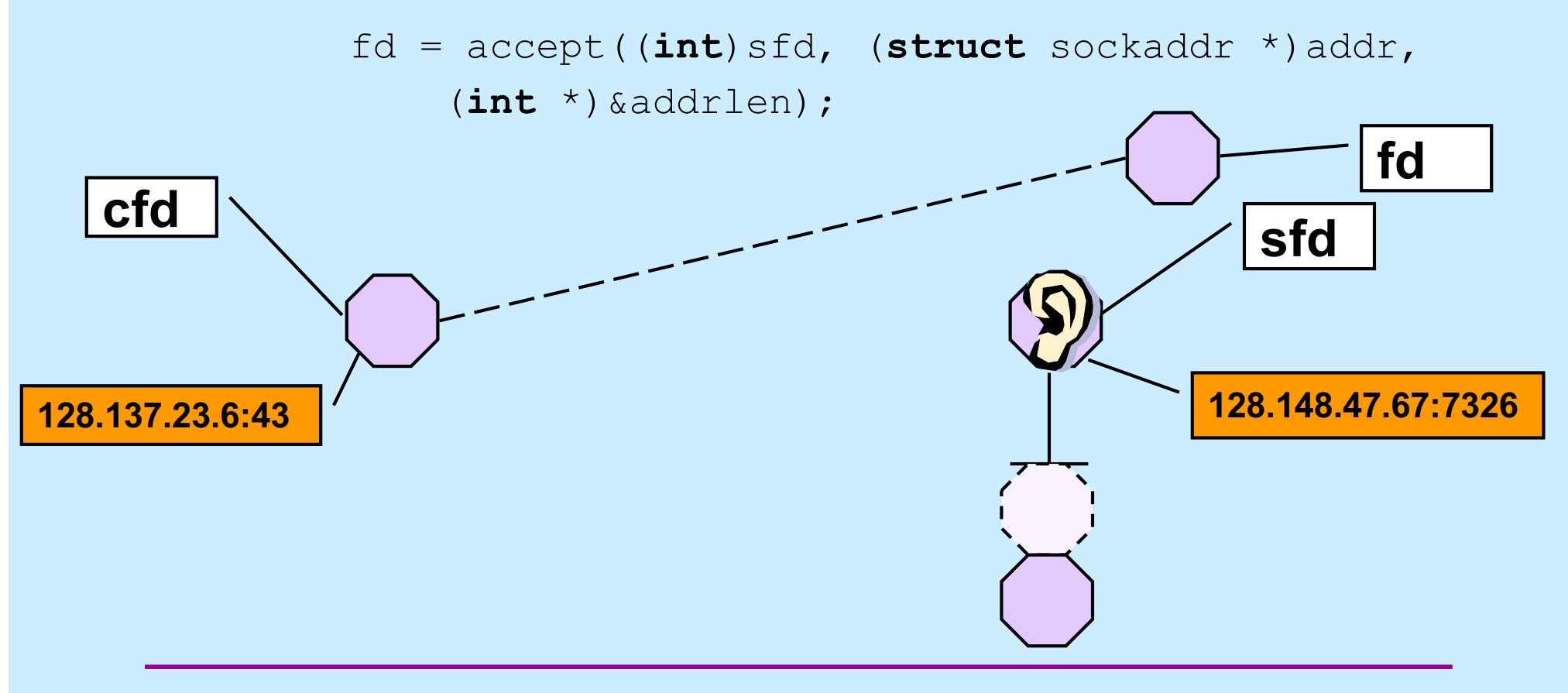

# **TCP Server (1)**

```
int main(int argc, char *argv[ ]) {
    if (argc != 2) {
        fprintf(stderr, "Usage: port\n");
        ext(1);}
```

```
int lsocket;
struct addrinfo tcp hints;
struct addrinfo *result;
```
# **TCP Server (2)**

```
memset(&tcp_hints, 0, sizeof(tcp_hints));
tcp hints.ai family = AF INET;
tcp_hints.ai_socktype = SOCK_STREAM;
tcp_hints.ai_flags = AI_PASSIVE;
```

```
int err;
if ((err = getaddrinfo(NULL, argv[1], &tcp_hints,
      \text{kresult)} != 0) {
    fprintf(stderr, "%s\n", gai strerror(err));
    ext(1);
}
```
# **TCP Server (3)**

```
struct addrinfo *r;
for (r = result; r != NULL; r = r->ai next) {
    if ((lsocket =
          socket(r->ai family, r->ai socktype,
          r->ai protocol)) < 0) {
        continue;
    }
    if (bind(lsocket, r->ai addr, r->ai addrlen) >= 0) {
        break;
    }
    close(lsocket);
}
```
# **TCP Server (4)**

```
if (r == NULL) {
    fprintf(stderr, "Could not find local interface %s\n");
    exit(1);
}
freeaddrinfo(result);
```

```
if (listen(lsocket, 5) < 0) {
   perror("listen");
    exit(1);
}
```
# **TCP Server (5)**

```
while (1) {
    int csock;
    struct sockaddr client addr;
    int client len = sizeof(client addr);
    csock = accept(lsocket, &client_addr, &client_len);
    if (csock == -1) {
       perror("accept");
       ext(1);
    }
```
## **TCP Server (6)**

```
char host name<sup>[256]</sup>;
char serv name<sup>[256]</sup>;
int err;
if ((err = getnameinfo(&client addr,
      client_len, host_name, sizeof(host_name),
      serv name, sizeof(serv name), 0))) {
    fprintf(stderr, "%s/n", gai_strerror(err));
    ext(1);
}
printf("received connection from %s port %s\n",
      host name, serv name);
```
# **TCP Server (7)**

```
switch (fork()) {
    case -1:
        perror("fork");
        ext(1);case 0:
        serve(csock);
        ext(0);default:
        close(csock);
        break;
    }
return 0;
```
}

}

# **TCP Server (8)**

```
void serve(int fd) {
    char buf[1024];
    int count;
```

```
while ((count = read(fd, buf, 1024)) > 0) {
    write(1, buf, count);
}
if (count == -1) {
    perror("read");
    exit(1);
}
printf("connection terminated\n");
```
}

# **TCP Client (1)**

```
int main(int argc, char *argv[]) {
    int s;
    int sock;
    struct addrinfo hints;
    struct addrinfo *result;
    struct addrinfo *rp;
    char buf[1024];
    if (argc != 3) {
        fprintf(stderr, "Usage: tcpClient host port\n");
        ext(1);
    }
```
# **TCP Client (2)**

```
memset(&hints, 0, sizeof(hints));
hints.ai family = AF INET;
hints.ai socktype = SOCK STREAM;
```

```
if ((s=getaddrinfo(argv[1], argv[2], &hints, &result))
      != 0) {
    fprintf(stderr, "getaddrinfo: %s\n", gai_strerror(s));
    ext(1);
}
```
# **TCP Client (3)**

```
for (rp = result; rp != NULL; rp = rp->ai next) {
    if ((sock = socket(rp->ai family, rp->ai socktype,
          rp->ai_protocol)) < 0) {
        continue;
    }
    if (connect(sock, rp->ai addr, rp->ai addrlen) >= 0) {
       break;
    }
    close(sock);
}
```
# **TCP Client (4)**

```
if (rp == NULL) {
    fprintf(stderr, "Could not connect to %s\n", argv[1]);
    exit(1);
}
```
freeaddrinfo(result);

# **TCP Client (5)**

```
while(fgets(buf, 1024, stdin) != 0) {
    if (write(sock, buf, strlen(buf)) < 0) {
        perror("write");
        ext(1);}
}
return 0;
```
}

# **Quiz 3**

#### **The previous slide contains** write(sock, buf, strlen(buf))

#### **If data is lost and must be retransmitted**

- **a) write returns an error so the caller can retransmit the data.**
- **b) nothing happens as far as the application code is concerned, the data is retransmitted automatically.**

# **Quiz 4**

#### **A previous slide contains** write(sock, buf, strlen(buf))

**We lose the connection to the other party (perhaps a network cable is cut).**

- **a) write returns an error so the caller can reconnect, if desired.**
- **b) nothing happens as far as the application code is concerned, the connection is reestablished automatically.**